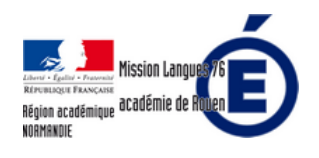

## **Q u e l l e p r o g r e s s i v i t é d e s a p p r e n t i s s a g e s ?**

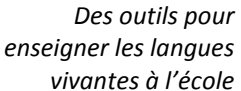

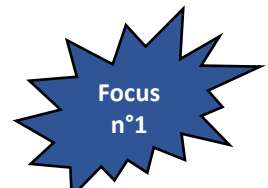

10 mesures pour favoriser l'enseignement des langues : **Mesure n°4 : Rendre l'enseignement des langues plus structuré et progressif** 

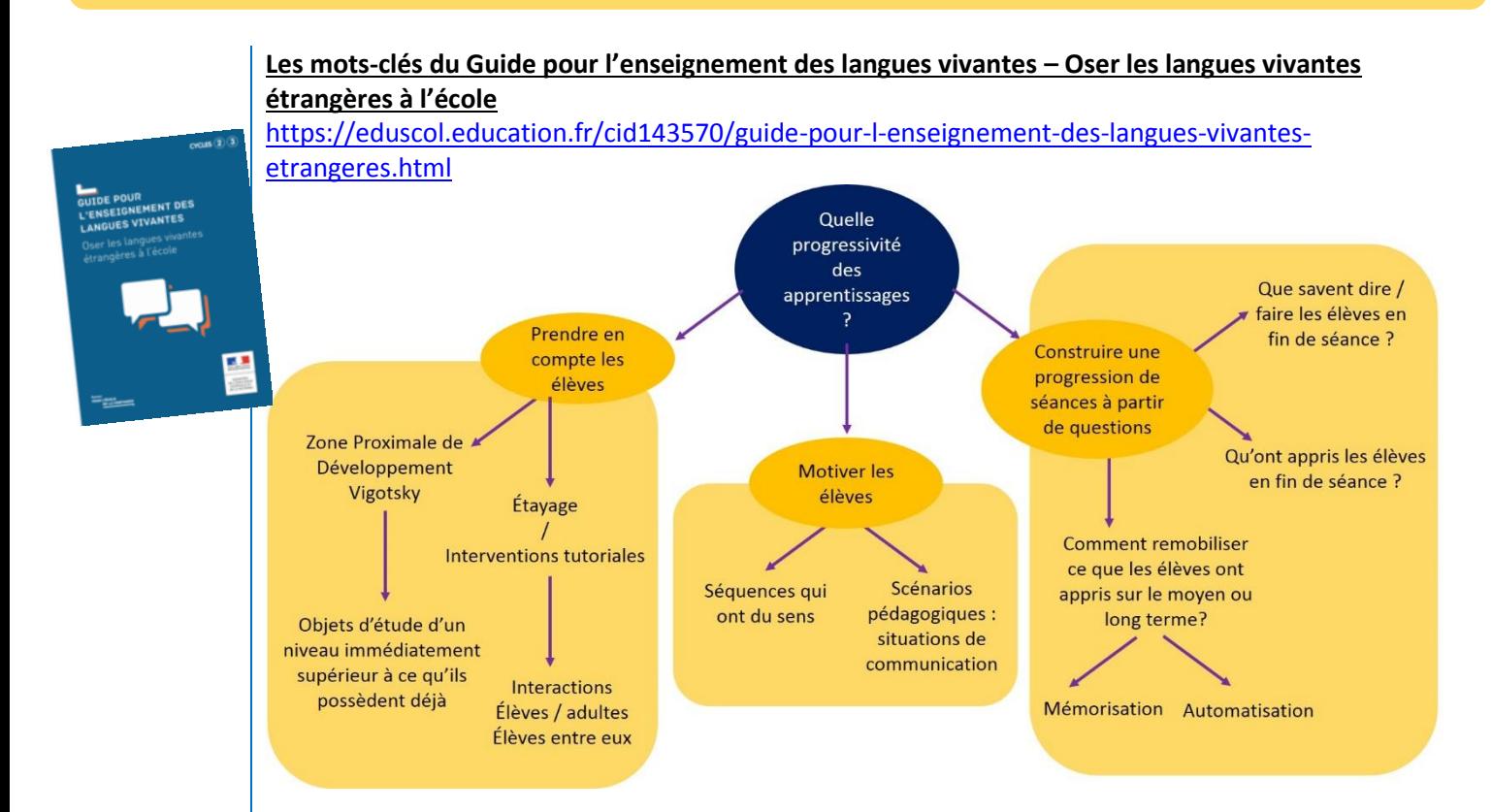

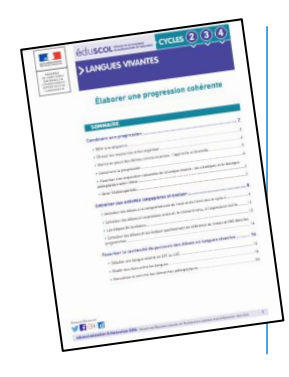

## **Un document Eduscol**

Élaborer une progression cohérente :

[https://cache.media.eduscol.education.fr/file/Langues\\_vivantes/35/3/RA16\\_langues\\_vivante](https://cache.media.eduscol.education.fr/file/Langues_vivantes/35/3/RA16_langues_vivantes_elaborer_progression_560353.pdf) [s\\_elaborer\\_progression\\_560353.pdf](https://cache.media.eduscol.education.fr/file/Langues_vivantes/35/3/RA16_langues_vivantes_elaborer_progression_560353.pdf)

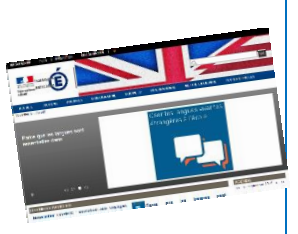

## **Des outils du site de la Mission Langues Vivantes et Projets à l'international 76**

3 documents sont disponibles sur le site : • Progression par compétences du Cycle 2 au Cycle 4 - une vision d'ensemble.

• Progression langues vivantes étrangères ou régionales au cycle 2 - Programmes 2016 • Progression langues vivantes étrangères ou régionales au cycle 3 - Programmes 2016

<http://mission-langues-76.spip.ac-rouen.fr/spip.php?article23>